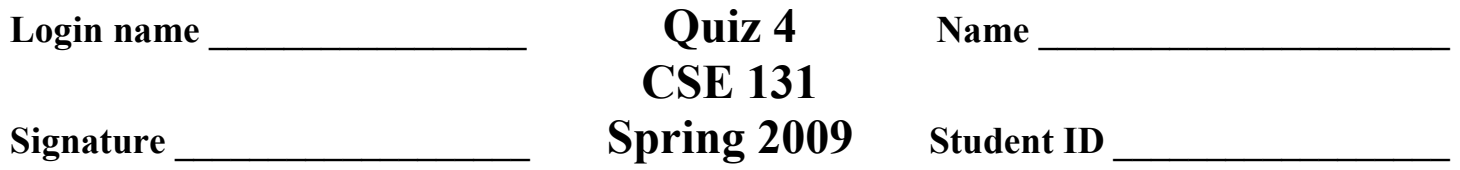

1. Project II Code Gen – Phase II.3: What is the output of the following Reduced-C program:

```
function : int foo( int & x, int y ) 
{ 
  int z = x;++x;++y;++z;cout << x << endl;
  cout << y << endl;
  cout << z << endl;
  return x++; 
} 
function : int main( ) 
{ 
  int a = 4;
 int b = 8;
  int c; 
  c = f \circ \circ (a, b);
   cout << a << endl; 
  cout \lt\lt b \lt\lt endl;
  cout << c << endl;
   return 0; 
}
```
Output

Fill in the blanks below to simulate the above in C. Basically what is really happening under the code.

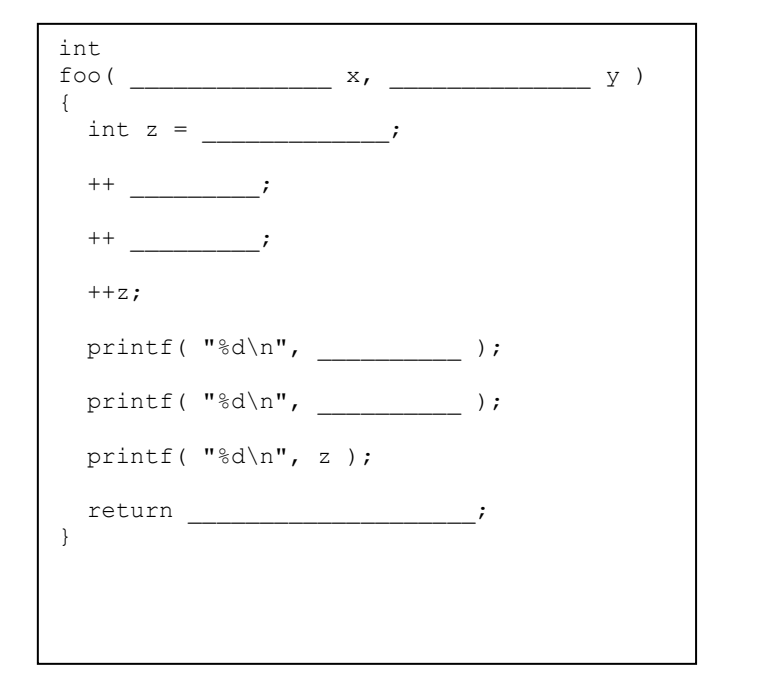

```
int 
main( ) 
{ 
    int a = 4;
   int b = 8;
    int c; 
    c = f \circ \circ (\underbrace{\qquad \qquad \qquad }_{\qquad \qquad }, \underbrace{\qquad \qquad }_{\qquad \qquad }, \underbrace{\qquad \qquad }_{\qquad \qquad }), printf( "%d\n", a ); 
   printf( "\d\n", b );
   printf("\d\n", c);
    return 0; 
}
```
2. Name a typical operation that occurs at each stage of a subroutine calling sequence as discussed in class. There are usually several operations at each stage. Just name one for each stage.

 $\mathcal{L}_\text{max} = \frac{1}{2} \sum_{i=1}^{n} \frac{1}{2} \sum_{i=1}^{n} \frac{1}{2} \sum_{i=1}^{n} \frac{1}{2} \sum_{i=1}^{n} \frac{1}{2} \sum_{i=1}^{n} \frac{1}{2} \sum_{i=1}^{n} \frac{1}{2} \sum_{i=1}^{n} \frac{1}{2} \sum_{i=1}^{n} \frac{1}{2} \sum_{i=1}^{n} \frac{1}{2} \sum_{i=1}^{n} \frac{1}{2} \sum_{i=1}^{n} \frac{1}{2} \sum_{i=1}^{n} \frac{1$ 

 $\mathcal{L}_\text{max} = \frac{1}{2} \sum_{i=1}^{n} \frac{1}{2} \sum_{i=1}^{n} \frac{1}{2} \sum_{i=1}^{n} \frac{1}{2} \sum_{i=1}^{n} \frac{1}{2} \sum_{i=1}^{n} \frac{1}{2} \sum_{i=1}^{n} \frac{1}{2} \sum_{i=1}^{n} \frac{1}{2} \sum_{i=1}^{n} \frac{1}{2} \sum_{i=1}^{n} \frac{1}{2} \sum_{i=1}^{n} \frac{1}{2} \sum_{i=1}^{n} \frac{1}{2} \sum_{i=1}^{n} \frac{1$ 

 $\mathcal{L}_\text{max} = \frac{1}{2} \sum_{i=1}^{n} \frac{1}{2} \sum_{i=1}^{n} \frac{1}{2} \sum_{i=1}^{n} \frac{1}{2} \sum_{i=1}^{n} \frac{1}{2} \sum_{i=1}^{n} \frac{1}{2} \sum_{i=1}^{n} \frac{1}{2} \sum_{i=1}^{n} \frac{1}{2} \sum_{i=1}^{n} \frac{1}{2} \sum_{i=1}^{n} \frac{1}{2} \sum_{i=1}^{n} \frac{1}{2} \sum_{i=1}^{n} \frac{1}{2} \sum_{i=1}^{n} \frac{1$ 

 $\mathcal{L} = \{ \mathcal{L} = \{ \mathcal{L} = \{ \mathcal{L} = \mathcal{L} \} \mid \mathcal{L} = \{ \mathcal{L} = \{ \mathcal{L} = \mathcal{L} \} \mid \mathcal{L} = \{ \mathcal{L} = \{ \mathcal{L} = \mathcal{L} \} \mid \mathcal{L} = \{ \mathcal{L} = \{ \mathcal{L} = \mathcal{L} \} \mid \mathcal{L} = \{ \mathcal{L} = \{ \mathcal{L} = \mathcal{L} \} \mid \mathcal{L} = \{ \mathcal{L} = \{ \mathcal{L} = \mathcal{L} \} \mid \$ 

Pre-Call (in caller):

Prologue (in callee):

Epilogue (in callee):

Post-Return (in caller):

3. Using the Rt-Lt Rule, write the C function prototype (declaration) for the following:

fubar is a function that takes two arguments – a pointer to a char and a pointer to a pointer to a float – and returns a pointer to an array of 17 elements where each element is a pointer to an array of 6 elements where each element is a pointer to a pointer to an int.

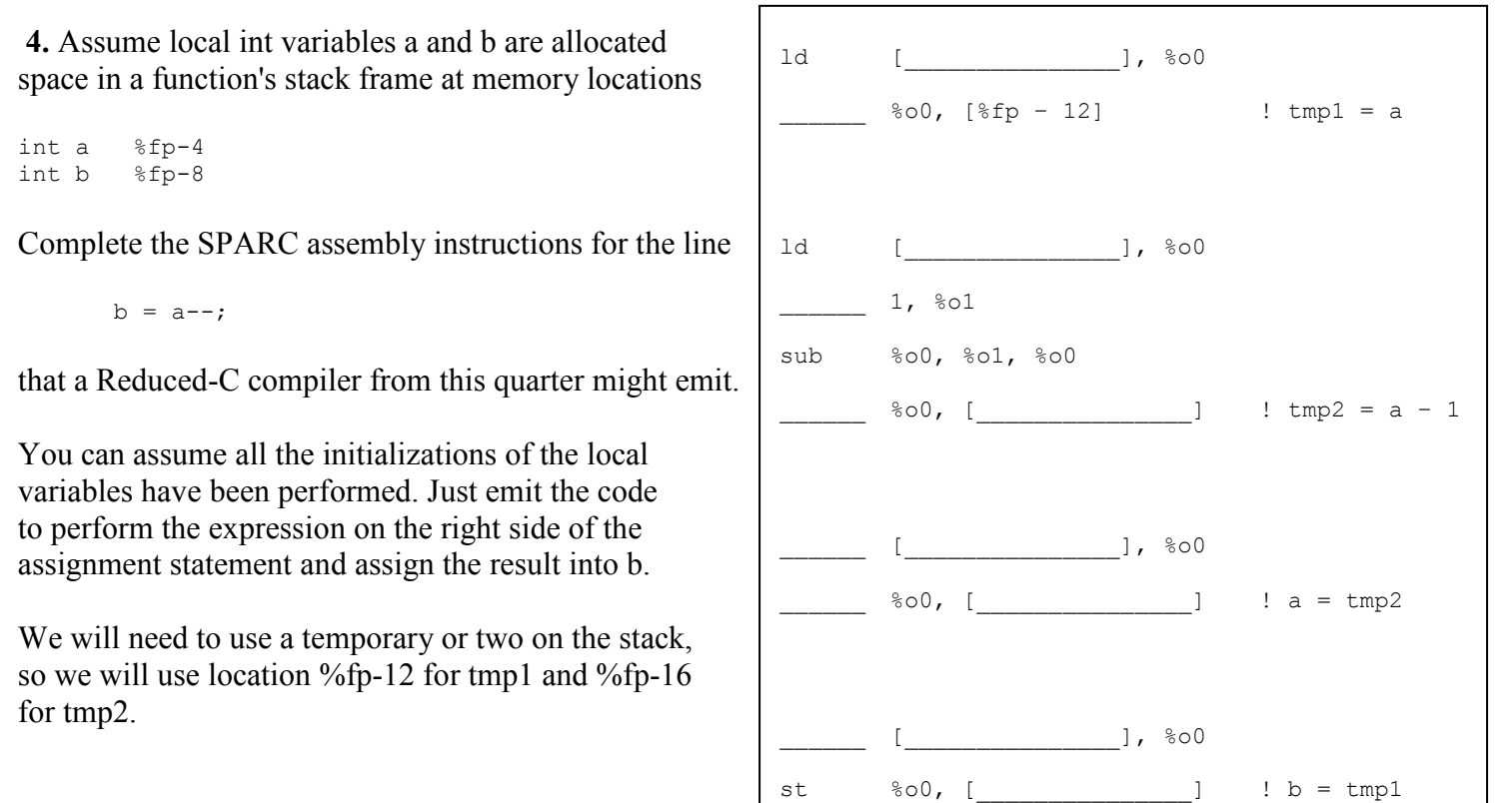